## **C# Marshaling - write bytes to struct and vice versa**

```
[StructLayout(Lavout)public struct MyStructure
{
    [MarshalAs (UnmanagedType.ByValArray, SizeConst = 101)] public char[] Name;
    public UInt16 Port;
    public byte Num;
    public byte Max;
    public UInt64 Version;
    public byte TOD;
    public byte Avg;
    public byte Flags;
    MarshalAs(UnmanagedType.ByValArray, SizeConst = 16)]
    public char[] Key;
}
public static MyStructure BytesToMyStructure(Byte[] bytes)
{
   MyStructure X = new();
   int size = Marshal. SizeOf(X):
    IntPtr ptr = Marshal.AllocHGlobal(size);
   Marshal.Copy(bytes, \theta, ptr, size);
   X = (S. EnrollServer)Marshal.PtrToStructure(ptr, X.GetType());
    Marshal.FreeHGlobal(ptr);
     return X;
}
public static Byte[] MyStructureToBytes(MyStructure data)
{
    int size = Marshal. SizeOf(data);
   byte[] bytes = new byte[size];
    IntPtr ptr = Marshal.AllocHGlobal(size);
    Marshal.StructureToPtr(data, ptr, true);
   Marshal.Copy(ptr, bytes, \theta, size);
   Marshal.FreeHGlobal(ptr);
     return bytes;
}
```
From: <https://wiki.plecko.hr/> - **Eureka Moment**

Permanent link: **<https://wiki.plecko.hr/doku.php?id=development:csharp:marshaling>**

Last update: **2021-05-20 08:14**

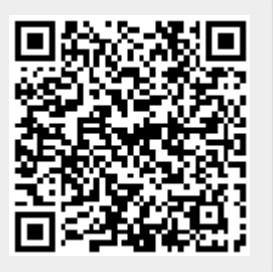